# バッテリースタンドの組み付け

#### 1)配線をします

UARTにXBee、D2に左駆動サーボ、D3に右駆動サーボ、D4にアームサーボ、 D5にハンドサーボ、I2Cにバッテリーコードを挿します。

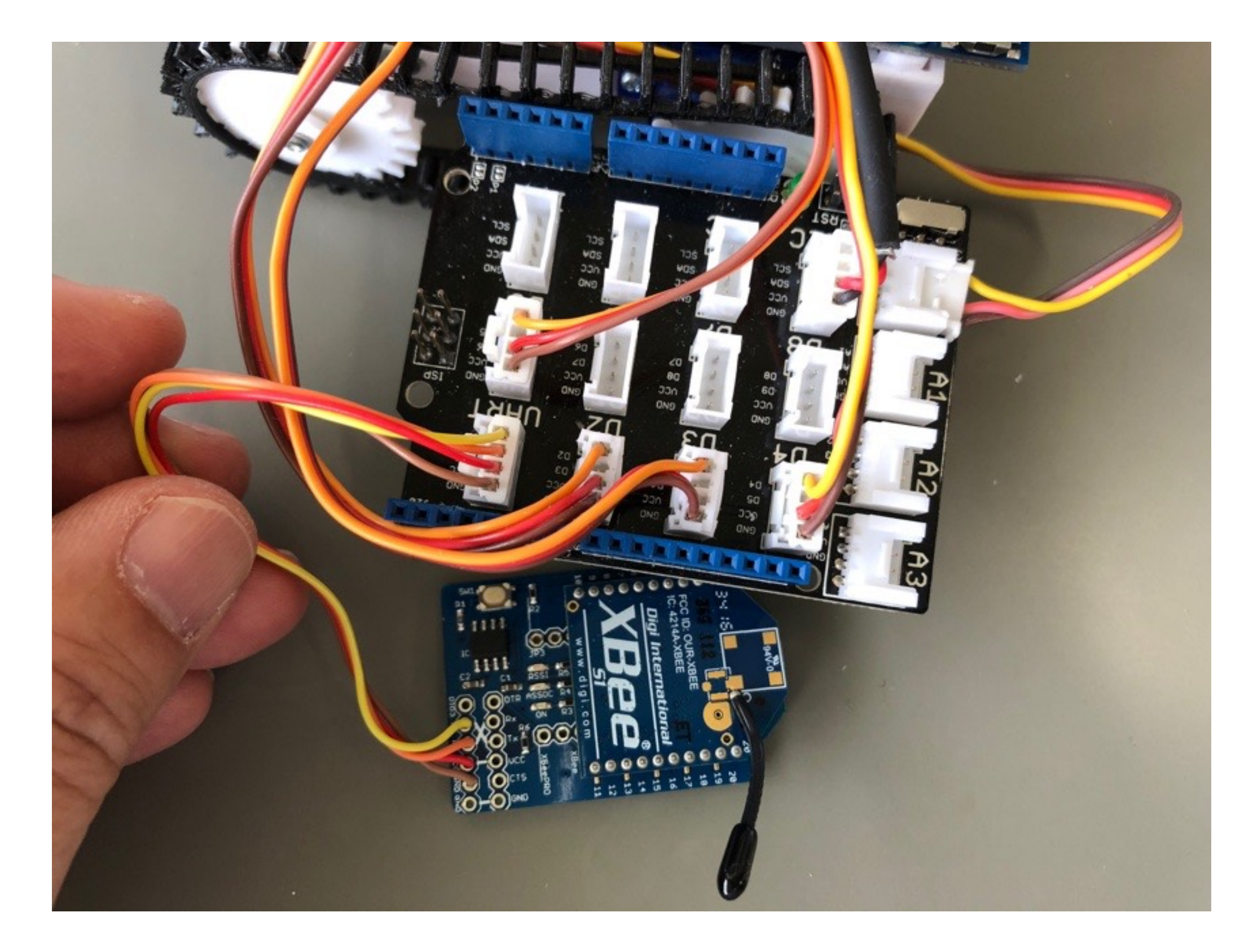

## 2) バッテリーベースをGROVEの上に載せます。

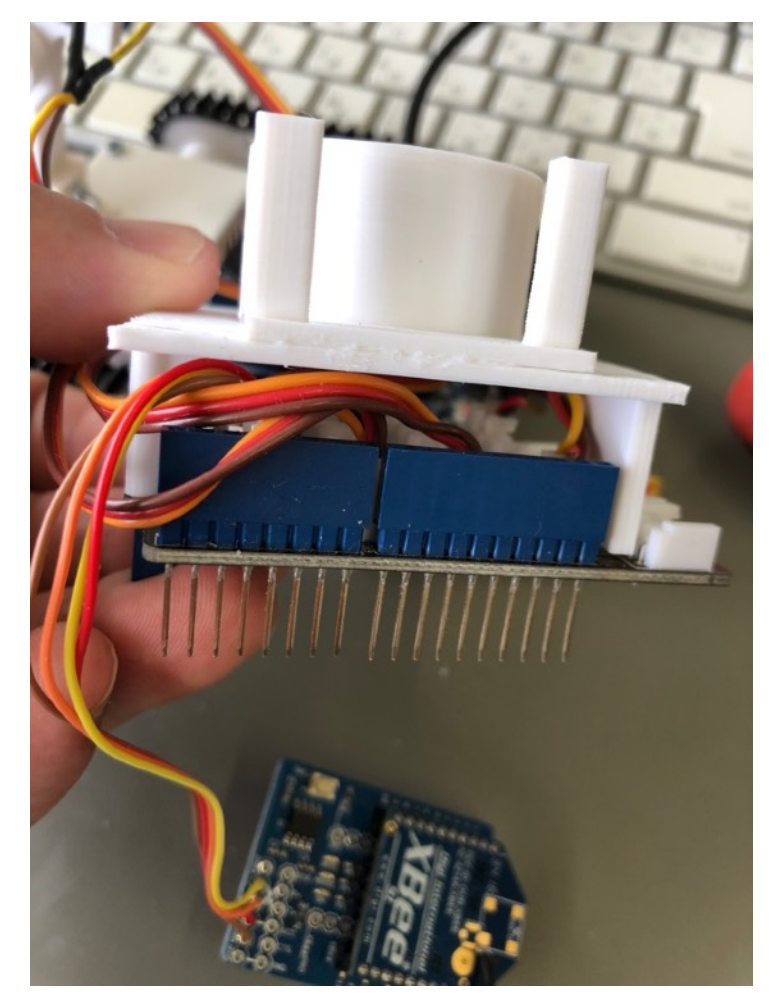

#### 3)バッテリーベースを2-10皿ネジ2本で固定します。

強く締めると部品が破損しますので軽く 固定してください。

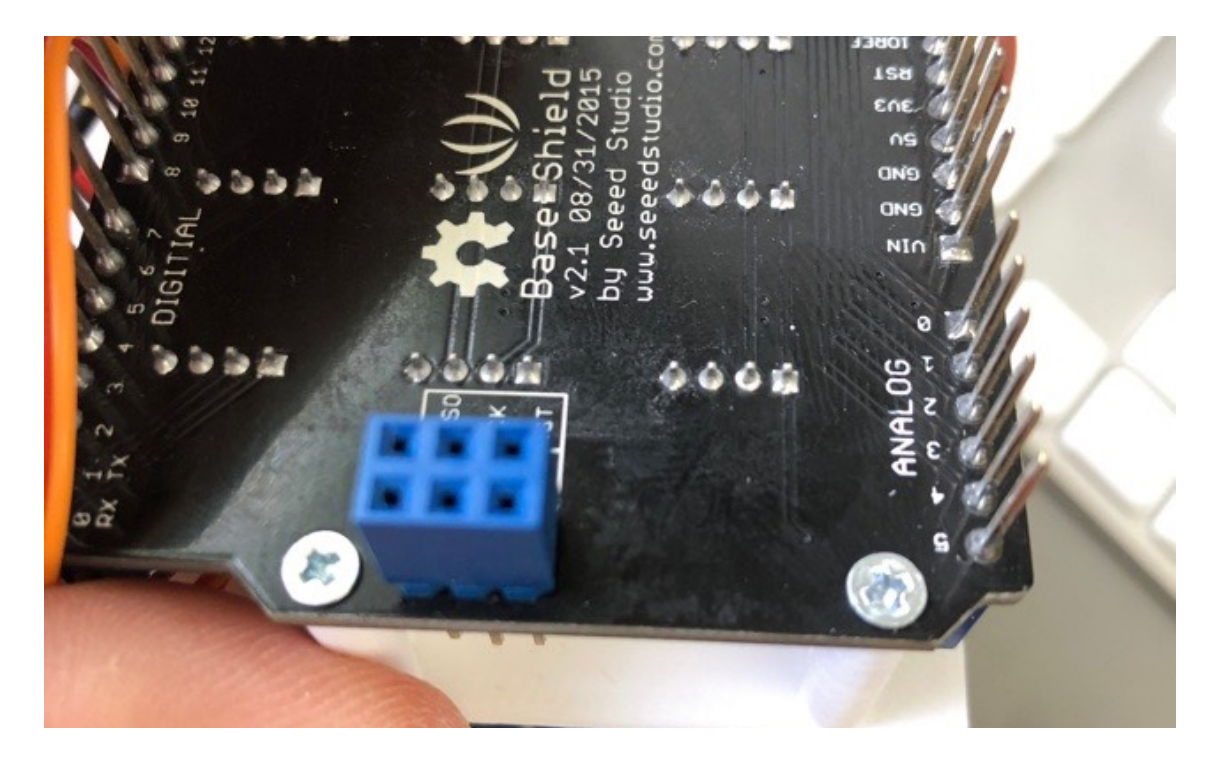

配線を側面から出して逃がしてください。

### 4)GROVEをArduinoに挿します。

XBeeはバッテリーベースのホルダ部分に差し込みます。

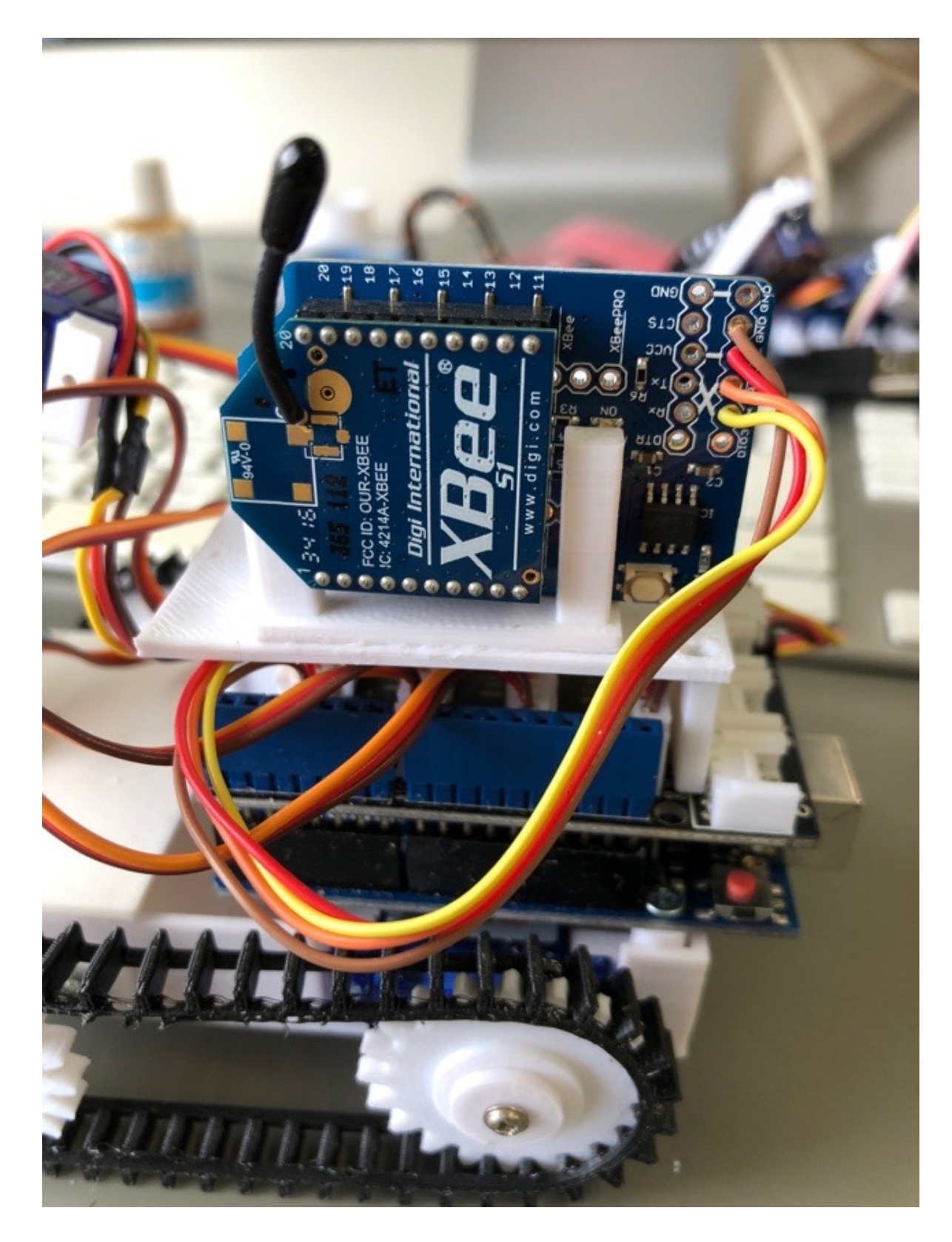